DAI BASIC V1.1 MODIFICATIONS Rev.1 PAGE 01 002  $\ast$ 003  $\ast$  $004$  $\star$ ------------------------------ $005$ \*\*\* UPDATES in BASIC version V1.1 \*\*\*  $006$ ------------------------------- $\star$  $007$  $\star$  $602$ \* The differences in BASIC V1.1 from V1.0 are given.  $009$  $\ast$  $010$ : Indicates a total change of instruction x  $\mathbf{I}$  $011$ : Indicates only a corrected jumpaddress  $\ast$  $\pmb{1}$ 012 due to a move of the original routine.  $\ast$  $013$ No mark: Instructions only moved to other  $\star$  $014$ memory addresses (Mostly to obtain  $\star$  $015$ ∗ space for new routines). 016  $\ast$  $017$  $018$ \*\*\*\*\*\*\*\*\*\*\*\*\*\*\*\*\*\* 019 \* INTEGER COMPARE \*  $020$ \*\*\*\*\*\*\*\*\*\*\*\*\*\*\*\*\*\* 021  $022$ \* The temporary storage register E (sign byte) is 023 \* cleared to avoid problems when using the combined 024 \* FPT/INT exit LC27. This is done to remove a bug in 025 \* comparing 2 relational numeric operations. The  $026$ \* unitary operator '-' is now recognised correctly. 027  $\star$  $028$  $ECOB4$ ORG  $029$ **JMP**  $: 11CB$ ı 030 COB4 C3C8D1 031 ORG  $: 101C8$ 032 1 Get signbyte in A 033 DIC8 7B MOV A.E 1 Clear E **NVI** E.:00 034 D1C9 1E00 ] Compare if both nrs same  $: COBC$ JP 035 DICB F28CCO  $sinan$ 036  $ECOA4$ J Else: abort **JMP** 037 DICE C3A4CO 038 \*\*\*\*\*\*\*\*\* 039 \* RESET \*  $040$ \*\*\*\*\*\*\*\*\*  $041$  $042$ - Now switches off the volume of sound channel 2  $\ast$ 043 during initialisation. This seems useless,  $\pmb{\ast}$ 044 because in C76C all sound is already switched  $\ast$ 045  $off.$  $\star$  $046$ - The header is changed to 'BASIC V1.1' ¥ 047  $048$ ORG :C789 049  $Volume$  SCB2 = 0 **STA**  $101E4$ п. 050 C789 32E401  $:028F$ STA 051 C78C 328F02 **LXI** D.:0275 052 C7BF 117502 LXI H.:028F 053 C792 218F02  $DE7C$ CALL 054 C795 CD7CDE EI 055 C798 FB **RST** 1 056 C799 CF  $115$ DATA 057 C79A 15 058  $\star$  $IC7DD$ ORG 059 ] Header changed to V1.1 :31 DATA 060 C7DD 31 061 062 × 063

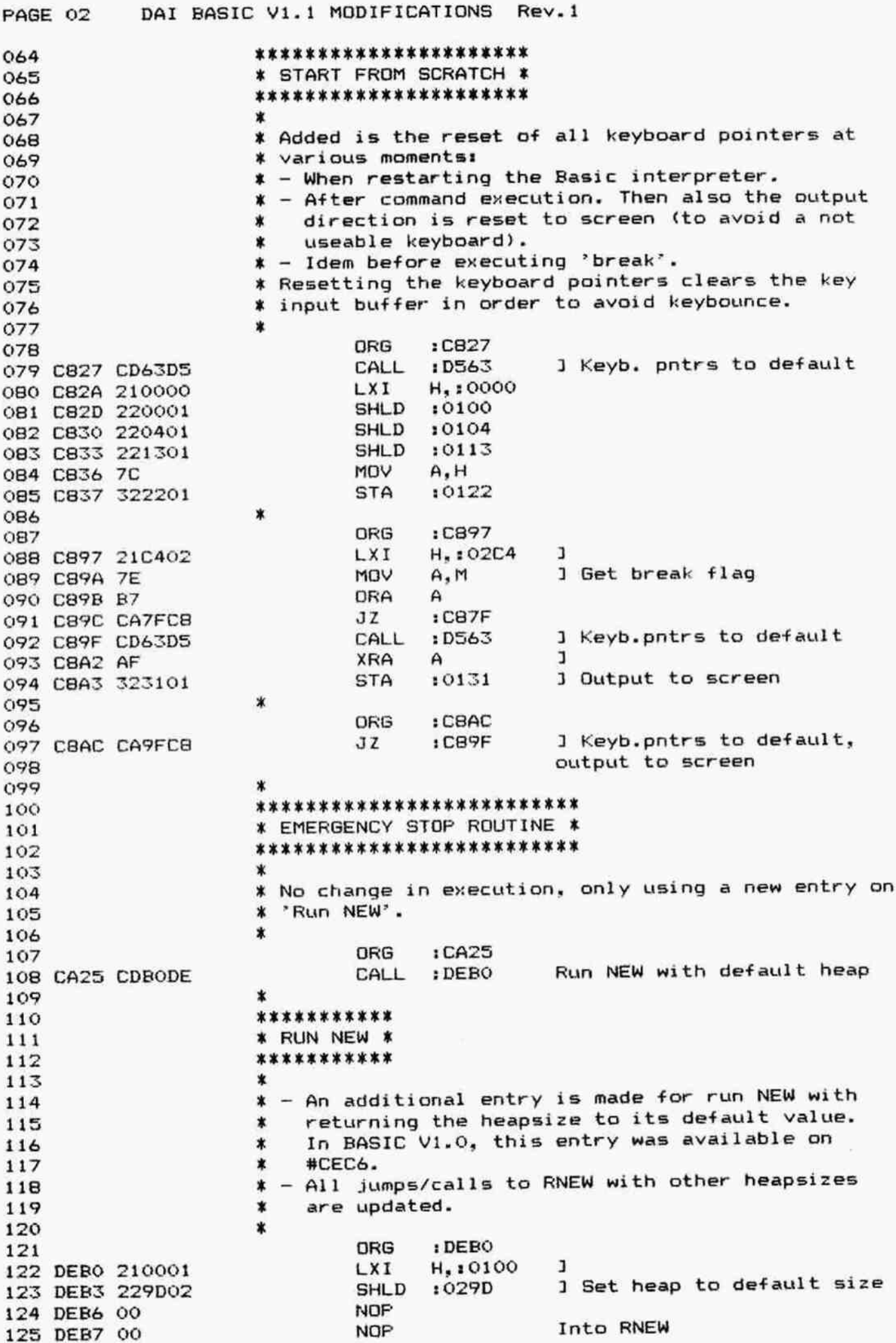

PAGE 03 DAI BASIC V1.1 MODIFICATIONS Rev.1  $126$  \* 127 ORG :C778 128 C778 CDESDE CALL :DERS Ţ 129 x 130 **ORG 1CFO2** 131 CFO2 B8DE DBL : DEB8 ! 132 \* 133 ORG :D2A9 ŗ 134 D2AY CDEBDE CALL :DEES 135 \*  $136$  **KKKXXXXXXXXXXX** 137 ¥ RUN SAVE X 138 HOKK KKKkK KK K  $139$   $*$  $\frac{1}{2}$ 140 ¥ Instructions only moved. 141 X 142 **ORG : D257** 143 D257 3E30 MVI A,:30 144 D259 CDCSOZ CALL :02CS 145 D25C E1 FOF H 146 D25D D1 POP D 147 D25E CDC802 CALL :02CB 148 D261 DI FOF D 149 D262 C3DBD7 JMP :D7D8 150  $151$  \*\*\*\*\*\*\*\*\*\*\*\* 152 ¥ RUN LOAD %  $153$  **\*\*\*\*\*\*\*\*\*\*** 154 \* 155 ¥ Instructions only moved.  $156$   $*$ 157 ORG s D274 158 D274 CD23CB CALL : CB23 159 D277 CD91E7 CALL :E791 160 D27A CS PUSH B  $161$   $*$ 162 ORG tCF16 163 CF16 74D2 DBL : D274 ! 164 \*<br>165 \*\*\*\*\*\*\*\*\*\*\*\*\*\*\*<br>166 \* \* RUN CHECK \*<br>167 \*\*\*\*\*\*\*\*\*\*\*\*\*\*  $164$  \* 165 \*\*\*\*\*\*\*\*\*\*\*\*\* 166 \* RUN CHECK \* 168 \* 169 **X** CALL :D7E6 is replaced by the contents of D7E6. 170 **\*** No change in execution. 171 3 172 ORG :D2C9 173 D2C9 CDCE02 CALL :02CE 174 D2CC FE33 CPI 133 175 D2CE D2EBD2 JNC : D2EB 176 D2D1 OC INR c 177 DZDZ 3E0OQ MVI A, 00 J 0ld contents 178 D2D4 CDD702 CALL :02D7 1 D7E6 179 D2D7 00 NOP 180 X 181 3K KKK K K K KK KOK 0K 0K K % 30K 30K XOIOKK R XK 182 **\* PRINT MESSAGE ON NEW LINE \*** 183 FOKK KKK KKK KKK K KK KK KK KKK KOk X % K 184 \* 185 ¥ New routine. It moves the cursor to a new line 186 ¥ before a message is printed. Used for printing ¥ "STOFFED IN LINE ...° and "END PROGRAM' .

DAI BASIC V1.1 MODIFICATIONS Rev.1 PAGE 04 i88  $\ast$ ×. 189 ORG :D7E6 190 D7E6 CDSSDD CALL :DDSS J Cursor to column © 191 D7E9 C3FFDA JMP 1DAFF 1 Print message 192 193 ¥ RSTOP: 194 ORG 1 DFO3 195 196 DFO3 CDE&D7 CALL : D7E6 1 197 ¥ REND: 198 199 ORG :DFOC 200 DFOC CDE6D7 CALL : D7E6 J 202  $\star$ \*\*\*\*\*\*\*\*\*\*\*\*\*\* 203 ¥ FAST FRINTING \* 204 \*\*\*\*\*\*\*\*\*\*\*\*\* 205 206  $\boldsymbol{r}$ ¥ Instruction only moved. 207 208 \* 209 ORG 1D7EC FUSH H 210 D7EC E5 211  $\star$ ORG 1 D3CC 212 D3cC C4ECD7 CNZ : D7EC ! 214  $\star$ ORG :D78D 215 D78D C3ECD7 JMP : D7EC ! 217 \* \*\*\*\*\*\*\*\*\*\*\*\*\*\*\*\*\*\*\*\*\* 218 ¥ READ BLOCK FROM TAFE X 219 220 \*\*\*\*\*\*\*\*\*\*\*\*\*\*\*\*\*\*\*\* \* 5 221 ¥ Now cassette motors are switched off directly 222 223 ¥ after reading is finished. ¥ Especially in LOADA. switching off the cassette 224 225 \* motors after re-arranging all data was very X annoying. 226 227 x\* 228 ORG : DBYA DB9A C365D2 JMP : D265 1 230 \* 231 ORG 1 D265 D265 D2B3D2 JNC : D2B3 1 Evt run loading error D268 C3D402 JMP : 02D4 1 Stop cassette motors 234  $\omega$  contracts to the contract of the contracts of the contracts of the contracts of the contracts of the contracts of the contracts of the contracts of the contracts of the contracts of the contracts of the contracts of 235 \*\*\*\*\*\*\*\*\*\*\*\*\*\*\*\* x INFUT TEXT LINE x 236 237 \*\*\*\*\*\*\*\*\*\*\*\*\*\*\* 238 \* 239 ¥ Added: Output back to screen if break pressed. 240 ¥ This avoids a not-useable keyboard on return. 241  $\star$ 242 ORG :DD2D DD2D DA36CD Jc :CD36 J Jump if bresk pressed 244 \* 245 ORG :CD36  $XRA$  A  $3$   $A=0$ CD3&6 AF CD37 C3SADS JMP : D55A 1 CD3A FF DATA IFF 1 CD3B FF DATA :FF 1

DAI BASIC V1.1 MODIFICATIONS Rev.1 FAGE 05 250  $\star$ ORG : DSSA 251 8TA 10131 1 Output to screen 52 D55A 323101 JMP :DD49 1 Ignore line if break 253 DSED C349DD pressed 254 255 X \*\*\*\*\*\*\*\*\*\*\*\*\*\*\*\* 256 ¥ MULTIFLY HL \* A X 257 \*\*\*\*\*\*\*\*\*\*\*\*\*\*\* 258 259  $\ddot{\phantom{a}}$ ¥ Routine only moved. 260 261 \* ORG : DE9C 262 DESC DAAYDE JC : DEAT DE9F B7 ORA A DEAO CAACDE JZ : DEAC 266 DEA3 EB XCHG 267 DEA4 29 DAD H XCHG 268 DEAS EB JNC : DE96 269 DEA6 D296DE FOF D 270 DEA9 D1 FOF FSW 271 DEAA F1 272 DEAB C9 RET FOP D 273 DEAC D1 FOF FSwW 274 DEAD F1 cMC 275 DEAE 3F 276 DEAF C9 RET 277 \* \*\*\*\*\*\*\*\*\* 278 ¥ RUN RUN X 279 \*\*\*\*\*\*\*\*\*\* 280 281 \*<br>\* The sequence of the instructions is modified. 282 ¥ This enables RUN <linenr> to be used without 283 ¥ destroying the contents of heap and symtab. 284 285  $\ast$ ORG : DF9E 286 CALL :CB23 Empty heap and symtab DF9E CD23CB LHLD :029F Get start textbuf DFA1 2AFF02 MoV B.H ) in EC DFA4 44 DFAS 4D MOV C,L ) CALL :E401 Run RESTORE DFA6 CDO1E4 DFA% 210000 LXI H,:0000 DFAC 221501 SHLD :0115 Reset step/trace flag XRA A DFAF AF STA 10126 No suspended program DF RO 322601 DFB3 3100F9 LXI SP,:F900 Reset SF 297 ¥ RUN <linenr> : 298 299 ORG 1 DFBD 300 DFRBD C3A4DF JMP :DFA4 ! Process RUN 302  $\ddot{\phantom{1}}$ \*\*\*\*\*\*\*\*\*\*\*\*\*\*\*\*\*\*\*\*\*\*\* 303 X STORE DATA (READ, INFUT) X 304 \*\*\*\*\*\*\*\*\*\*\*\*\*\*\*\*\*\*\*\*\*\*\* 305  $\star$ 306 X Handle string inputs (no charge): 307 ¥ 308 ORG : E385 309 CZ :E4B8 1 Only JZ :E3A2 replaced 310 E385 CCB8E4 CNZ :E4B4 ] by its contents 311 EZ88 C4B4E4

PAGE 06 312 313 314 315 316 317 318 E39C CA67E3 319 E39F 3A1701 320 321 E3A2 CDC3E3 322 EZAS C30EDA 323 324 325 E3C3 326 E3C4 327 EZCS 328 E3C8 329 E3CB 330 E3CC 331 E3CF 332 333 334 335 336 337 338 339 340 341 342 E447 221D01 343 E44A CD&3DS 344 E44D JEFF 345 E44F 321701 346 E452 C3DOE3 347 348 349 350 351 352 353 354 E455 322301 355 E458 C9 356 E459 FF 357 358 359 E409 C3SSE4 360 361 362 363 364 365 366 367 368 369 370 371 372 DAI BASIC Vi.1 MODIFICATIONS Rev.1 373 E6BS CDFBE& X Error exit changed: Now checks if end of input % is reached. EFEPT is only updated if not running ¥ inputs (anymore). ORG 1E39C JZ 1E367 ] Read next data if no error LDA :0117 If error: Get 'run-input' flag CALL :E3C3 3 JMP : DAOB 1 Run 'SYNTAX ERROR'  $\star$ ORG :E3C3 ANA A 1 Set flags RNZ 3 Abort if running inputs LHLD : 0132 Get EFEPT LXI D,:FFFC  $DAD$   $D$   $-4$ SHLD :0100 Set start current line RET X \*\*\*\*\*\*\*\*\*\*\*\*\*\*\*\*\*\*\*\*\*\* ¥ PREFARE GETTING INPUTS X \*\*\*\*\*\*\*\*\*\*\*\*\*\*\*\*\*\*\*\*\* \* The keyboard pointers are set to their default X \* The Reysearc pro 1 Init keyb pntrs X keybounce.  $\ddot{\phantom{a}}$ ORG **1E447** SHLD :011D CALL :DS63 MVI A, :FF STA 10117 JMF :E3DO  $\ddot{\phantom{1}}$ \*\*\*\*\*\*\*\*\*\*\*\*\*\* ¥ cont. of OE401 % \*\*\*\*\*\*\*\*\*\*\*\*\*\*\* \* ¥ Instruction only moved. \* STA 10123 RET DATA :FF  $\ddot{\phantom{a}}$ ORG :E409 JMP **tE455** ! ¥ \*\*\*\*\*\*\*\*\*\*\* ¥ RUN CLEAR X \*\*\*\*\*\*\*\*\*\*\* x ¥ Routine is completely modified. X Max. useable heap space in V1.0 was #7FFF-4. X Now it is #7FFF. X Doesnot set up anymore a complete new heap, but % just empties heap and symboltable entries and x shifts the program to after the new heap.  $\ddot{\phantom{a}}$ ORG :E6RS CALL : E6F8 1 Get reqd space in HL

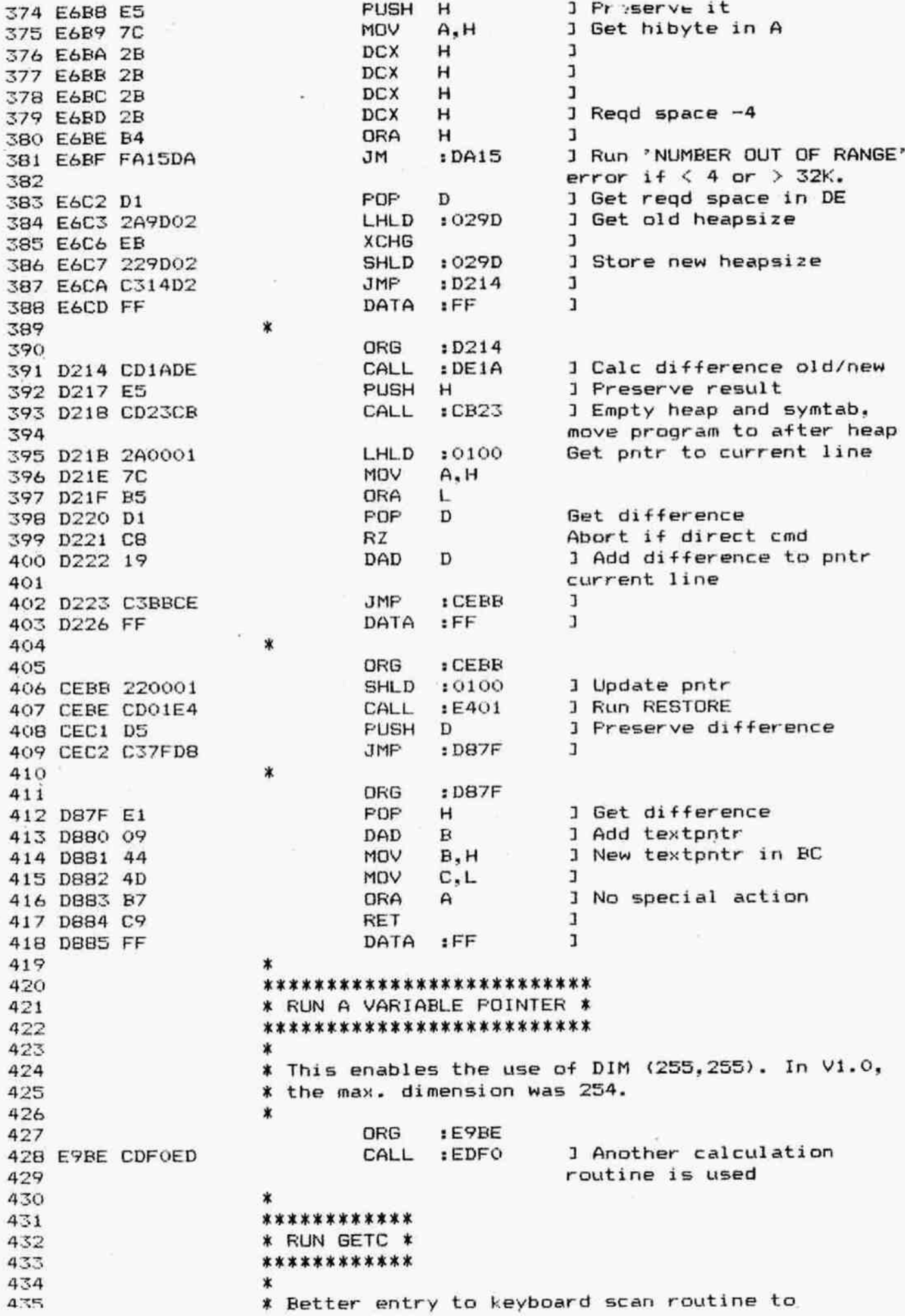

DAI BASIC V1.1 MODIFICATIONS Rev.1 PAGE 08 436 \* avoid keybounce. 437  $\star$ 438 ORG **:EB75 XRA**  $\mathbf{I}$ 439 EB75 AF A 1 Clear breakflag **STA**  $.02B9$ 440 EB76 32B902 CALL **J Run GETC** : D6BE 441 EB79 CDBED6 442 **ORG**  $EAO4$ 443 :6B75 444 EA04 756B DBL ï 445 \*\*\*\*\*\*\*\*\*\*\* 446 \* RUN TAB \*  $\sim 10^{-1}$ 447 \*\*\*\*\*\*\*\*\*\*\* 448 449  $\star$ \* The old routine worked only for DOUTC=0. Now 450 \* DOUTC is not checked anymore, but the Z-flag<br>\* set by CE60 is evaluated. If Z=1 (all O.K.), 451 452 \* the TAB-instruction is executed. If Z=0, then 453 \* the number of tab's is not correct. Then only 454 \* one space is printed. 455  $\ast$ 456 ORG :EAA5 457 **RAR** J Dummy to preserve Z-flag 458 EAA5 1F 459 \*\*\*\*\*\*\*\*\*\*\* 460 \* RUN INT \* 461 \*\*\*\*\*\*\*\*\*\*\* 462 463  $\star$ \* Running INT on a number with value 0 gave as 464 \* result: - 1. Now this failure is corrected. 465 466 :EB90 ORG<sup>®</sup> 467  $H_{1}$ : 0129 LXI 468 EB90 212901 ı I Copy MACC to WORKE **RST** 4 469 EB93 E7 DATA  $\mathbf{I}$ 470 EB94 OF  $:OF$  $\mathbf{I}$ POP Ft. 471 EB95 C1 472 EB96 E7 **RST** 4 J MACC = INT (MACC) 1 for FPT number 473 EB97 1E DATA  $:1E$ J Set flags on exp byte 474 EB98 B7 **ORA** A 475 EB99 FO **RP** I Ready if nr positive **JMP** : CEC5  $\mathbf{I}$ 476 EB9A C3C5CE 477 478 **ORG**  $:$  CEC<sub>5</sub> ] FPT compare nrs in MACC 479 CEC5 CDOCCO CALL  $: COOC$ and in WORKE 480 481 CEC8 21F1DO **LXI**  $H_{\bullet}$ : DOF1  $1$  Addr FPT  $(-1)$ J Ready if  $nr = 0$ 482 CECB C8 RZ.  $\alpha$ ] Add  $(-1)$  to MACC if nr  $\leq 0$ 4 483 CECC E7 **RST**  $\mathbf{I}$ 484 CECD 00 DATA  $.00.$  $\overline{1}$ 485 CECE C9 RET 486 487 \*\*\*\*\*\*\*\*\*\*\*\*\*\*\*\*\*\*\* \* part of RUN TALK \* 488 \*\*\*\*\*\*\*\*\*\*\*\*\*\*\*\*\*\*\* 489 490 \* A bug is removed, caused by XCHG in #EC71. The 491 \* return from #EC78 (JMP CD67) cnuld not be executed 492 \* correctly, because of a wrong address stored in 493 \* the HL-registers. This problem existed only for 494 \* the 'TALK'-codes #OC (wait) and #OD (ML call). 495 496 \* Entry: DE: Wait time or address ML-routine. 497

DAI BASIC V1.1 MODIFICATIONS Rev.1 PAGE 09 ¥ 498 ORG  $ECT1$ 499 ] If to be waited 500 EC71 CCCCDA CZ : DACC 1 Goto MLP address CNZ  $:CD62$ 501 EC74 C462CD **JMP**  $:CD67$ Handle next code 502 EC77 C367CD DATA :FF 503 EC7A FF 504 \* If wait: 505 \* As old routine, but HL replaced by DE. 506 507 ORG : DACC 508 **DCX** D ı 509 DACC 1B  $\mathbf{I}$ MOV  $A, D$ 510 DACD 7A  $\mathbf{I}$ 511 DACE B3 ORA ٠E J Wait for DE=0 512 DACF C2CCDA JNZ : DACC  $\mathbf{I}$ 513 DAD2 C9 **RET** ı 514 DAD3 FF DATA  $; FF$ 515 \* To enable ML call: 516 517  $:CD62$ ORG 518 J Address MLP on stack D 519 CD62 D5 PUSH J Go to it RET 520 CD63 C9 521 \*\*\*\*\*\*\*\*\*\*\*\*\*\*\*\*\*\*\*\*\*\* 522 \* TEST A FPT VARIABLE \* 523 \*\*\*\*\*\*\*\*\*\*\*\*\*\*\*\*\*\*\*\*\*\*\* 524 525 \* The old routine tested all bytes of the FPT nr. 526 \* Now only the exponent byte and the hibyte of the 527 \* mantissa is tested. In this way, very small FPT 528 \* numbers are considered to be zero. 529 ∗ 530  $ECO<sub>1</sub>$ ORG 531 I Abort if A and B are O 532 EC91 CA98EC  $JZ$ :EC98 J Exp byte in A MOV  $A, E$ 533 EC94 7B J Clear CY-flag ORI  $101$ 534 EC95 F601  $\mathbf{I}$ **NOF** 535 EC97 00  $\star$ 536  $\ast$ 537  $\star$ =========== 538 \*\*\*\*\* ROM BANK 1 \*\*\*\*\* 539  $\pmb{\ast}$ -------------540  $\star$ 541 542 \*\*\*\*\*\*\*\*\*\*\* 543 \* FPT EXP \* 544 \*\*\*\*\*\*\*\*\*\*\* 545 546 \* Test for overflow is modified. Overflow occurs 547 \* for e<sup>x</sup> when -45 < x < 43.6. 548 \* This is checked now before exponent routine is 549 \* entered. 550  $\ast$ 551 ORG :E688 552 :EFC9 J JZ. 553 E688 CAC9EF  $\ast$ 554 ORG :EFC9 555 1 Get lobyte MACC MOV A, D 556 EFC9 7A ] Check for max. value  $: CO$ ANI 557 EFCA E6CO J Jump if nr too big 558 EFCC C28BE6 JNZ :E68B :E694  $J$  If  $D$ . $K$ . **JMP** 559 EFCF C394E6

DAI BASIC V1.1 MODIFICATIONS Rev.1 PAGE 10 560 ∗ \*\*\*\*\*\*\*\*\* 561 \* LOADA \* 562 \*\*\*\*\*\*\*\*\* 563 564 \* Switching off the cassette motors is now part of 565 # D897. So the cassette motors are switched off 566 # directy after the reading from tape is done. 567 ×. 568 ORG : EE6B 569 ] Adapted to new situation :EE32 **JMP** 570 EE6B C332EE  $\ast$ 571 572 ∗  $\star$ -------------573 \*\*\*\*\* ROM BANK 2 \*\*\*\*\* 574 ------------- $\ast$ 575  $\ast$ 576 577  $\mathbf x$ \*\*\*\*\*\*\*\*\*\*\*\*\*\*\* 578 \* WINDOW DOWN \* 579 \*\*\*\*\*\*\*\*\*\*\*\*\*\*\* 580 581 \* A bug which let the cursor disappear sometimes is 582 \* removed. 583 × 584 ORG  $ECB6$ 585 ] Get offset top of window LHLD  $:00A9$ 586 ECB6 2AA900 from start buffer 587 **XCHG** J in DE 588 ECB9 EB :D26B  $\mathbf{I}$ CALL 589 ECBA CD6BD2 Then cursor down CM. : EDAB 590 ECBD FCABED × 591  $: D26B$ ORG 592 ] Get Y-offset cursor in LHLD  $:$  OOAC 593 D26B 2AAC00 document 594 J HL=HL-DE  $E6F2$ 595 D26E CDF2E6 CALL  $1 - 1$ **DCR** L. 596 D271 2D ] Set 'window changed' flag **STC** 597 D272 37 T. 598 D273 C9 RET  $\pmb{\ast}$ 599 600 ∗ ------------- $\ast$ 601 \*\*\*\*\* ROM BANK 3 \*\*\*\*\* 602  $\ast$ -------------603  $\ast$ 604 605 业 \*\*\*\*\*\*\*\*\*\*\*\*\*\*\*\*\*\*\*\*\*\*\*\*\*\*\*\*\*\*\*\*\*\*\*\*\*\* 606 \* ERROR EXIT 'ENCODE INT NR INTO EBUF \* 607 \*\*\*\*\*\*\*\*\*\*\*\*\*\*\*\*\*\*\*\*\*\*\*\*\*\*\*\*\*\*\*\*\*\*\*\*\*\* 608  $\star$ 609 ORG :E8B7 610 ] (0) Addr routine 'STORE  $H, :E39F$ LXI 611 E8B7 219FE3 DATA' 612 ] Preserve it as returnaddr н PUSH 613 E8BA E5 1 Get POROM  $: 0040$ LDA 614 EBBB 3A4000 ] Select bank 0 ANI  $:3F$ 615 EBBE E63F **PSW** 1 **PUSH** 616 EBCO F5 **3 Bank return** JMP : C6E6 617 E8C1 C3E6C6 618 619 620 **END** 621 E8C4